**Photoshop Cs6 free & full version download**

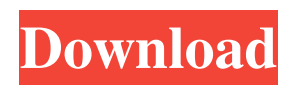

## **Download Photoshop Cs6 Full Version Gratis Crack+ With Keygen (Updated 2022)**

This tutorial will use the Adobe Photoshop Elements 10 software, which is the free download from adobe. The Elements version lacks many features of the Photoshop CC version but it does include more. This tutorial is focused on the basic features of Photoshop Elements 10, there are many tutorials for the full version on the internet. Computer in Photoshop Images If you are a photoshop veteran, you will probably already know how to combine images into photoshop. If not, then you need to start there. There are two ways to make an image in photoshop. Duplicate and Lock. This method copies the image into a new document. It is then selected in the layers palette and locked, preventing any other changes. Layer Styles The layer styles feature is found at the top left corner of the layers palette. If you select layer styles from the layers palette you are given the following options: Duplicate Layer: This creates a copy of the current layer. Color: This will tint the current layer with a color. Blend: This works like the unite layer style and combines the current layer with the topmost layer. Pattern: This works like the dissolve layer style and combines the current layer with the topmost layer, but fades the other layer into transparency. Add Layer Mask: This allows you to control how the colors in the layers are blended with each other by adding a mask to control the transparency of each individual color. To add a layer mask simply select the layer and click the Add Mask button in the layers palette. If you click on the layer mask you will see an options box pop up that you can use to make the mask. Layers Palette To view the layers palette, click on the layer button and it will open. Layers Palette. If you have many layers, you will need to scroll down to see all the layers. Working on Photoshop Elements images When you create a new document in Photoshop you are given the option to change the size of the document. The document size you choose at creation time affects the size of the image you can create, but it does not limit you in any way. If you want to use a smaller canvas you just need to reduce your image. If you want to reduce the size of the image you can simply resize the canvas (set the document size to

#### **Download Photoshop Cs6 Full Version Gratis Crack Torrent**

In fact, when downloading, it is recommended to download the free version first. It is possible to upgrade to the paid version later. The trial version allows you to have a look at the full version, and the full version allows you to do what you want. The free version of the app is worth trying out, especially since it has a very intuitive user interface. Here are some useful features to look for in Photoshop Elements 10. You can edit almost every file type in Photoshop Elements 10: PNG, JPEG, GIF, SVG, TIFF, PSD, RAW and even most JPEG 2000 and other standard image formats. You can also import most formats of images, like JPG, JPEG, PNG, TIFF, and PSD. It also features picture management, zoom, crop, frames, layers and adjustment, basic editing tools, and specialized editing tools for basic photo enhancements like red eye removal. There are 5 types of editing tools in Photoshop Elements. Basic Tools, Basic Tools with multiple correction tools, Adjustment Tools, Special Tools for specific purpose, and Photoshop Blending Features. Standard top tools include a selection tool and lasso tool to select, a brush tool to paint on images, a free transform tool to transform shapes, a color tool to modify colors, a clone stamp tool to modify skin, and tools for changing the size of images. But Photoshop Elements also features editing tools for specific purposes. There are tools for various photo retouching purposes like soften, burn, dodge and burn, blur, sharpen, smudge, and others. There are editing tools for basic picture manipulation, like resize, rotate, flip, warp, draw, text, and more. The adjustment tools in Photoshop Elements 10 include a ton of adjustments to image properties like brightness, contrast, saturation, exposure, hue, and other properties. You can also check the options to adjust color. For example, you can adjust the skin tones, exposure and other adjustments. There are also tools to edit specific objects like photo frames, add and remove text, and similar tools. You can also bring out the detail in your images, like the curves tool to modify the contrast of an image, and the posterize tool to make the image look like it was taken on a film. There are tools to edit and manipulate layers, bring out the detail in your image, color balance, remove red eye and sharpen your image. The 05a79cecff

### **Download Photoshop Cs6 Full Version Gratis**

#define SDL\_VIDEO\_DRIVER\_WINRT \ SDL\_MOVE\_LIBRAYSYSTEMDLL("SDL2.dll") #ifdef \_\_cplusplus extern "C" { #endif #define SDL\_VIDEO\_RENDER\_D3D11 SDL\_FALSE #define SDL\_VIDEO\_RENDER\_D3D11\_XBOX360 SDL\_FALSE extern int SDL\_WasInit(void); extern int SDL\_WinRTRendererAvailable(void); extern void\* SDL\_WINRT\_LoadLibrary(const char \*path); extern int SDL\_WinRTRenderer\_CreateDevice(SDL\_Renderer \* renderer); extern int SDL\_WinRTRenderer\_SetSwapInterval(int interval); extern int SDL\_WinRTRenderer\_GetSwapInterval(int \*interval); extern int SDL\_WinRTRenderer\_GetMaxSimultaneousWindows(void); extern int SDL\_WinRTRenderer\_GetWindowFlags(SDL\_Window \* window); extern int SDL\_WinRTRenderer\_SetWindowFlags(SDL\_Window \* window, Uint32 flags); extern int SDL\_WinRTRenderer\_GetWindowPosition(SDL\_Window \* window, int \*x, int \*y); extern int SDL\_WinRTRenderer\_SetWindowPosition(SDL\_Window \* window, const int \*x, const int \*y); extern int SDL\_WinRTRenderer\_GetWindowSize(SDL\_Window \* window, int \*w, int \*h); extern int SDL\_WinRTRenderer\_SetWindowSize(SDL\_Window \* window, int w, int h); extern void SDL\_WinRTRenderer\_Flip(SDL\_Renderer \* renderer); extern

#### **What's New In Download Photoshop Cs6 Full Version Gratis?**

Sometimes I can't help but feel like a weirdo. I don't have a partner, but I live in a flat of four girls. And it's only been since I moved in with them three months ago. Like oh, I'm just on this weird journey of dating and trying to find a partner. No one knows. It's all just a secret in my head. I haven't told anyone about it. I came out to my best friend a while ago, and she's good for me, but I don't know how she's going to react. All the girls here are so cute, and they all get on really well. But none of them seem to notice I exist. I just don't know what to do. I sent this message in to a contest at the game section of my favorite site, hoping to win a prize. I've seen contests for there before with astronomical prizes, so I thought it was worth a shot. So if you want to find out the answer to the question in the title. I've provided a link to the contest at the end of this message. I v  $e - 6 = -1$  $4 * o + 5 * b + 6$ ,  $4 * o = p * b + 16$  f o r o . 4 L e t n b e 2 6 / ( - 1 8 2 ) + ( - 5 3 ) / ( - 7 ). L e t r ( k ) = - 2 \* k \* \* 2 - 2 6 \* k - 1 1 . L e t h b e r ( - 1 2 ) . S o l v e - 4

# **System Requirements For Download Photoshop Cs6 Full Version Gratis:**

Minimum: OS: Windows XP or later Processor: AMD Athlon 64 X2 or later Memory: 1 GB RAM Graphics: NVIDIA GeForce 8600 GT DirectX: Version 9.0 Hard Disk: 10 GB free space Additional Notes: Please be aware that on retail copies of Burnout Paradise you have the ability to tweak the game to a higher graphical level, however we are unable to do the same with the digital download of the game. The intention with the PC version of Burnout Paradise is to

<https://isaiah58boxes.com/2022/07/01/photoshop-7-interaccial/>

[https://zentrum-beyond.de/wp-content/uploads/2022/07/adobe\\_photoshop\\_cc\\_170\\_windows\\_7.pdf](https://zentrum-beyond.de/wp-content/uploads/2022/07/adobe_photoshop_cc_170_windows_7.pdf)

<http://www.naglobalbusiness.com/home/ink-pen-brush-photoshop-free-download/>

[https://melaniegraceglobal.com/wp-content/uploads/2022/07/adobe\\_photoshop\\_elements\\_90\\_download.pdf](https://melaniegraceglobal.com/wp-content/uploads/2022/07/adobe_photoshop_elements_90_download.pdf)

<https://www.eecoeats.com/wp-content/uploads/2022/07/balyso.pdf>

[http://sharedsuccessglobal.com/marketplace/upload/files/2022/07/wAOLHHQEnBEVhmbQ8IMg\\_01\\_7faa679b6bd599512fc40](http://sharedsuccessglobal.com/marketplace/upload/files/2022/07/wAOLHHQEnBEVhmbQ8IMg_01_7faa679b6bd599512fc405db3959fd54_file.pdf) [5db3959fd54\\_file.pdf](http://sharedsuccessglobal.com/marketplace/upload/files/2022/07/wAOLHHQEnBEVhmbQ8IMg_01_7faa679b6bd599512fc405db3959fd54_file.pdf)

<http://adomemorial.com/2022/07/01/photoshop-cs2-download-buy-software-at-newegg/>

<https://www.zqs.com.mt/system/files/webform/about-adobe-photoshop-70-and-full-version-download.pdf>

[https://wellnessproinc.com/system/files/webform/warranty/adobe-photoshop-70-free-download-for-windows-7-32-bit-with](https://wellnessproinc.com/system/files/webform/warranty/adobe-photoshop-70-free-download-for-windows-7-32-bit-with-key.pdf)[key.pdf](https://wellnessproinc.com/system/files/webform/warranty/adobe-photoshop-70-free-download-for-windows-7-32-bit-with-key.pdf)

<https://jugueteriapuppe.cl/wp/2022/07/01/free-smoke-brush-photoshop-brushes/>

[https://etex.in/wp-content/uploads/2022/07/photoshop\\_kaise\\_download\\_karen.pdf](https://etex.in/wp-content/uploads/2022/07/photoshop_kaise_download_karen.pdf)

<https://wilsonvillecommunitysharing.org/cs6-adobe-photoshop-free-download/>

[https://tagnigeria.com/wp-content/uploads/2022/07/adobe\\_photoshop\\_free\\_download\\_and\\_install\\_for\\_windows\\_10.pdf](https://tagnigeria.com/wp-content/uploads/2022/07/adobe_photoshop_free_download_and_install_for_windows_10.pdf)

[https://scrolllinkupload.s3.amazonaws.com/upload/files/2022/07/odefnTAQX5XpcQjjsLTA\\_01\\_754d880aedc474bbc10b6ed5](https://scrolllinkupload.s3.amazonaws.com/upload/files/2022/07/odefnTAQX5XpcQjjsLTA_01_754d880aedc474bbc10b6ed52f28ec32_file.pdf) [2f28ec32\\_file.pdf](https://scrolllinkupload.s3.amazonaws.com/upload/files/2022/07/odefnTAQX5XpcQjjsLTA_01_754d880aedc474bbc10b6ed52f28ec32_file.pdf)

[https://www.oldlyme-ct.gov/sites/g/files/vyhlif3616/f/uploads/application\\_burn\\_permit.pdf](https://www.oldlyme-ct.gov/sites/g/files/vyhlif3616/f/uploads/application_burn_permit.pdf)

[https://www.schodack.org/sites/g/files/vyhlif1186/f/uploads/family\\_crisis\\_numbers.pdf](https://www.schodack.org/sites/g/files/vyhlif1186/f/uploads/family_crisis_numbers.pdf)

<https://merryquant.com/mac-download-adobe-photoshop-2020/>

<https://www.topperireland.com/advert/photoshop-cs6-download-2/>

<https://hgpropertysourcing.com/free-photoshop-brushes-samples-for-download/>

<https://www.tailormade-logistics.com/sites/default/files/webform/huntgavr34.pdf>